# **Using e-mail with Tornevall Networks**

Health check

**STATUS: UP**

#### How to use

Due to the restrictions at internet service provider level and our needs of properly working inbound and outbound mail services, we have configured a bunch of methods, to make domain names available from our own network. This page tells how to configure your mail clients to communicate with those services.

**Can I use encrypted links?** ∽

- STARTTLS and simlar functions are fully functional as of july 2019.
- Authentication are only necessary when using personal accounts outside the domains of Tornevall Networks. It is still possible to get whitelisted here, so no authentication are needed. However, this is limited to static connections, with IP-
- addresses that are never changed by your ISP. Examples on non static addresses are such hosts that are delivered by Telia, Tele2, Telenor, etc.
- The authentication is always the credentials you are using to read and write mail via [tornevall.net](http://tornevall.net)
- The below servers also use [tornevall.se](http://tornevall.se)

#### READING/INCOMING MAIL

You can get your mail in two ways: By pop3 or imap. The current configuration is listed here. On IPv6 all SMTP-out traffic goes via since the main provider is blocking their IPv6-roads.

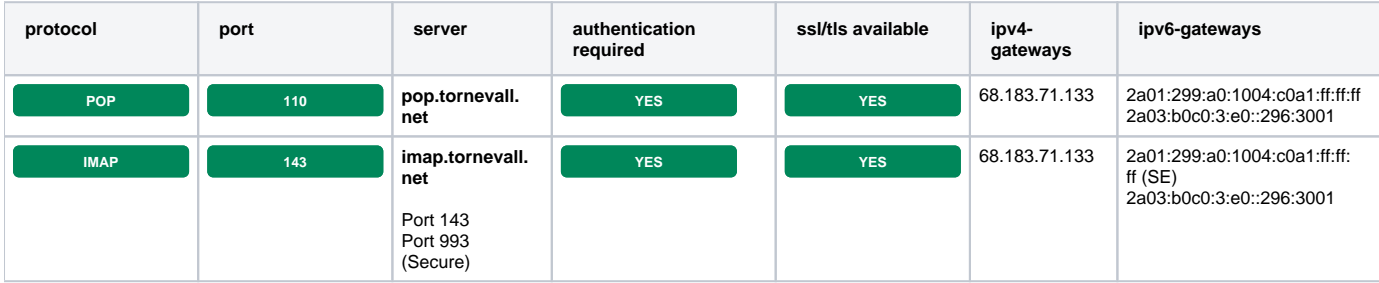

### SENDING/OUTGOING MAIL

There are however moments where port 25 are also prohibited to use by your internet service provided and restrictions are made, so the only way to use SMTP are to use another server and port. If you have no other options, this is the method that we recommend you to use.

Be aware of the second relay, where port 587 is available. This is used, as a default plain text port, when the first option are unavailable for you - for example a restricted network, that do not allow communication through anything but standard ports.

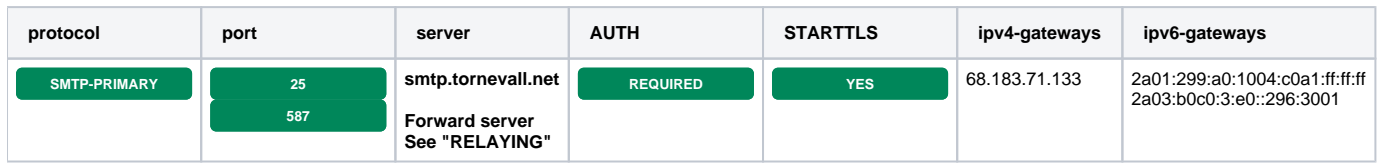

**\*** = Outbound mail is currently not sent directly via smtp.tornevall.net as it tend to be scored as **"Bad Rumour Providers"**. Instead, the mail are going through our backup servers. If mail are, for some reason, rejected from smtprelay-1.tornevall.net, they pass through yet another relay server.

IPv6 locations is based on Klippan/Tidaholm, Stockholm and Fremont.

## RELAYING/FOR TRUSTS

Users are not synchronized from smtp.tornevall.net for the moment, so mail can not be send via those servers unless you're trusted.

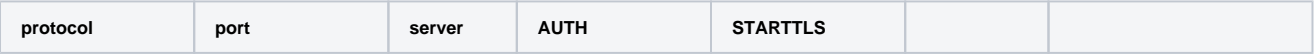

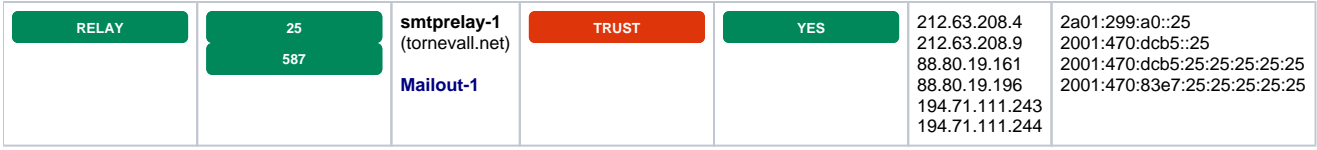

# Current Solution Visualized

2020

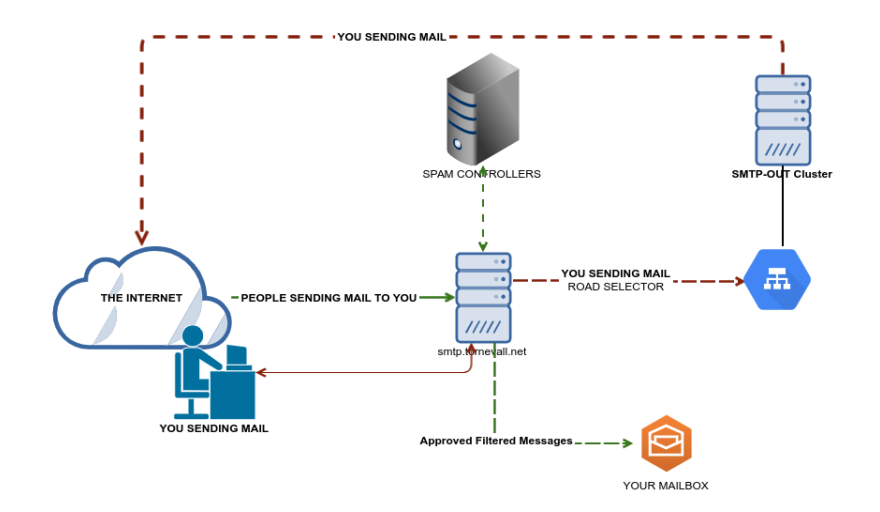

#### **Mailflow Customer View**

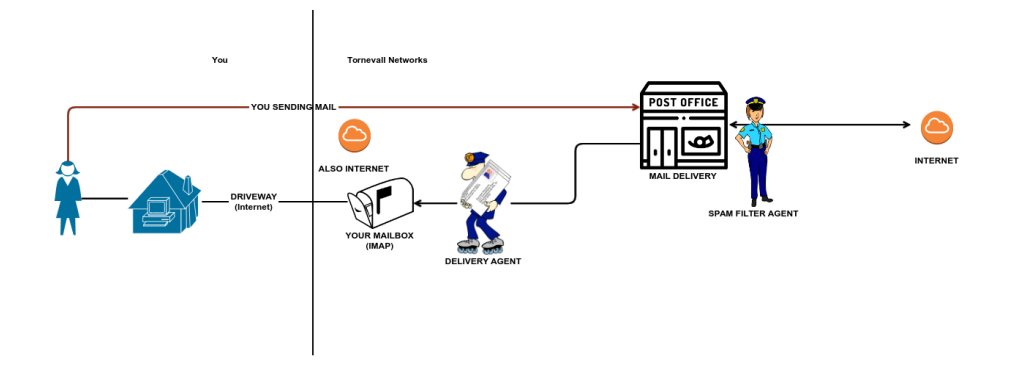

2016

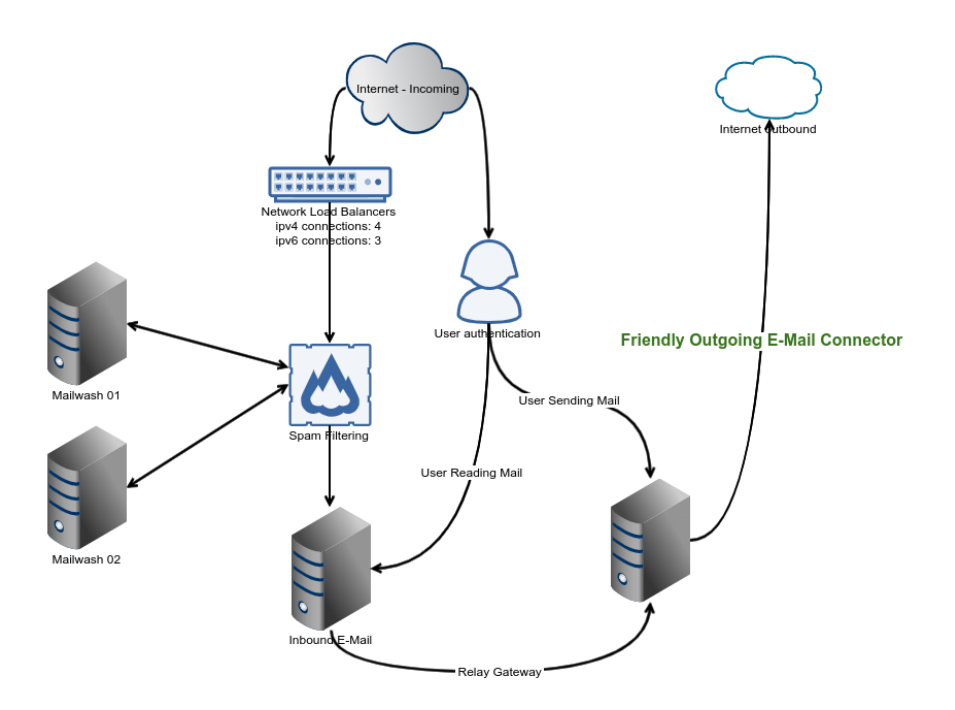

## Spam filter

We use spamassassin running agains some RBL's. This includes both spamcop, uribl, dnsbl.tornevall.org and fraudbl.org, as a few examples. Antivirus amongst others is clamd and NOD32.